#### **[résolu] Processing et Port Série**  $\bullet$

Pages : **1**

# **#1 Le 28/09/2011, à 12:51**

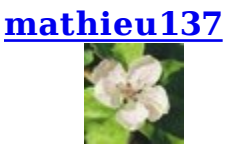

### **[résolu] Processing et Port Série**

Bonjour à tous !

Je fait communiquer Processing avec une carte Arduino via un port USB. Mais Processing ne reconnait pas le port série directement. En créant un lien symbolique ça fonctionne :

sudo ln -s /dev/ttyACM0 /dev/ttyS8

mais à chaque démarrage ou déconnexion USB de la carte Arduino il faut relancer la commande...

Comment faire pour ce soit automatique et invisible pour un simple utilisateur ?

Merci !

mat - Processing 1.2.1 / Ubuntu 10.04

*Dernière modification par mathieu137 (Le 16/10/2011, à 13:03)*

mathieu137 / bénévole à la fête d'Ubuntu les 29-30 mai 2010 à Paris

Hors ligne

# **#2 Le 09/10/2011, à 11:49**

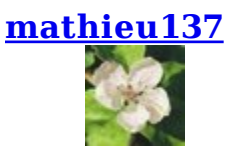

#### **Re : [résolu] Processing et Port Série**

**Re : [résolu] Processing et Port Série**

salut,

J'ai aussi essayé sur 11.04, d'autre versions de Processing, sur d'autres ordis, ..., et c'est la même chose.

Processing ne reconnait pas spontanément le port série /dev/ttyACM0 de la carte Arduino Uno.

C'est dommage car j'aimerais faire travailler mes étudiants sur Processing et Arduino mais il doivent être autonome en simple utilisateur. Déjà que les windosiens et la direction de mon boulot me font la guerre pour m'interdire d'installer Ubuntu dans les salles d'informatique, de cours et de travaux pratiques, si en plus les étudiants ont les mots de passe root c'est mort ;-) J'aimerais convertir à Linux la jeunesse, et pour ça il ne faut pas qu'ils aient à utiliser des lignes de commandes !

Je trouve aussi dommage qu'un programme aussi génial et aboutit que Processing ne soit pas pas dans la logithèque ( Arduino et PureData le sont, Ô joie)

Libres Salutations mes ami(e)s !! A bientôt ! mat

mathieu137 / bénévole à la fête d'Ubuntu les 29-30 mai 2010 à Paris

Hors ligne

# **#3 Le 13/10/2011, à 21:02**

#### **Paulposition**

#### **Re : [résolu] Processing et Port Série**

Salut!

Un petit script bash à lancer au démarrage, qui vérifierait la présence de la carte toutes les secondes et qui lancerait la commande au besoin?

C'est ce que je ferais... si je savais le faire. Navré de ne pas pouvoir faire plus.

Hors ligne

# **#4 Le 16/10/2011, à 13:02**

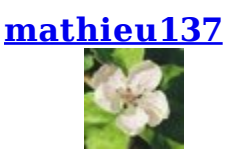

## **Re : [résolu] Processing et Port Série**

Merci *Paulposition* pour ton idée, J'avais réalisé en effet un petit script pour ça, mais je n'avais pas pensé à le relancé automatiquement toutes les seconde (CRON?), mais finalement, après des semaines de cogitations, il y a bien plus simple :

RÉSOLU grâce à *oyster\_twiter* sur CodeLab et à l'aide de *Timothée*, au cours d'une journée du libre à Bourges, étudiant en informatique à l'ENSIB :

Ajouter, en *root*, au fichier */etc/rc.local*, la ligne :

```
ln -s /dev/ttyACM0 /dev/ttyS8
le fichier devient alors :
#!/bin/sh -e
#
# rc.local
#
# This script is executed at the end of each multiuser runlevel.
# Make sure that the script will "exit 0" on success or any other
# value on error.
#
# In order to enable or disable this script just change the execution
# bits.
#
# By default this script does nothing.
ln -s /dev/ttyACM0 /dev/ttyS8
exit 0
```
Et ç'est automatique et transparent pour un simple utilisateur !

Ça s'effectue en *root* automatiquement, et quelque soit les droits de l'utilisateur, le lien symbolique est créé au démarrage, et reste même si la carte Arduino est débranchée et rebranchée.

Bref tout se passe comme si vu de l'extérieur ttyACM0 était ttyS8, un port série standard et reconnu par les logiciels, comme Processing.

Vive la communauté du libre et merci à tous !

Mat

mathieu137 / bénévole à la fête d'Ubuntu les 29-30 mai 2010 à Paris